## ENCAC Segunda Coletânea de Anais dos Encontros Nacionais sobre<br>
COTEDI Conforto no Ambiente Construído Anais do

**VII ENCONTRO NACIONAL SOBRE CONFORTO NO AMBIENTE CONSTRUÍDO (ENCAC)** III BIENAL "JOSÉ MIGUEL AROZTEGUI" II WORKSHOP DA IBPSA-BRASIL

**III CONFERÊNCIA LATINO-AMERICANA SOBRE CONFORTO E DESEMPENHO ENERGÉTICO DE EDIFICAÇÕES (COTEDI)**

## CONFORTO E EFICIÊNCIA ENERGÉTICA NA ARQUITETURA LATINO-AMERICANA

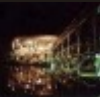

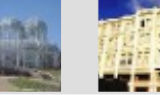

2003

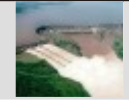

**5 a 7 de novembro de 2003 Pontifícia Universidade Católica do Paraná Curitiba, PR - Brasil**

Nathan Mendes Lucila Chebel Labaki Editores:

Promoção: Grupo de Trabalho em Conforto Térmico e Eficiência Energética Associação Nacional de Tecnologia do Ambiente Construído - ANTAC

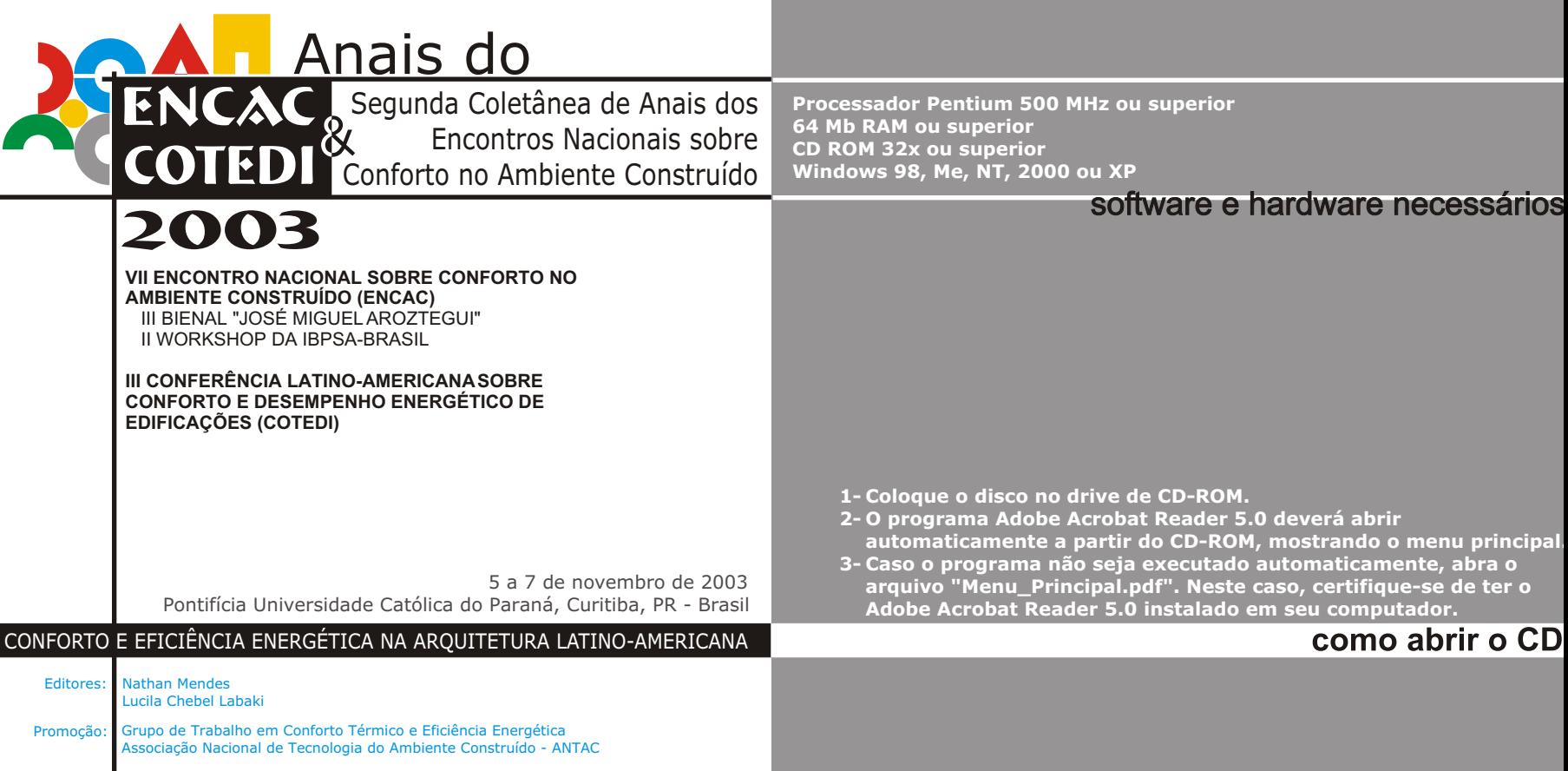